# CE-003: Estatística II - Turma  $K/O$ Avaliações Semanais (1<sup>o</sup> semestre 2016)

Semana 2 (av-01)

- 1. (adaptado de Bussab & Morettin) Três jogadores,  $A, B \in \mathbb{C}$  disputam um torneio de tênis. Inicialmente  $A$  joga com B e o vencedor joga com C, e assim por diante. O torneio termina quando um jogador ganha duas vezes em seguida ou quando s˜ao disputadas, ao todo, quatro partidas.
	- (a) A sequência de jogos que determina o resultado final do torneio pode ser considerada um experimento aleatório? Justifique.
	- (b) Quais são os possíveis resultados?
	- (c) O torneio é "justo" em relação às chances de vitória dos jogadores mediante a regra proposta?

Considere agora que, sabendo-se dos restrospectos de resultados dos jogadores e suas classificações em rankings tem-se que A vence B com probabilidade de 0,72, vence C com probabilidade de 0,65 e B vence C com probabilidade de 0,38.

(d) Qual a probabilidade de cada jogador ganhar o torneio?

# Solução:

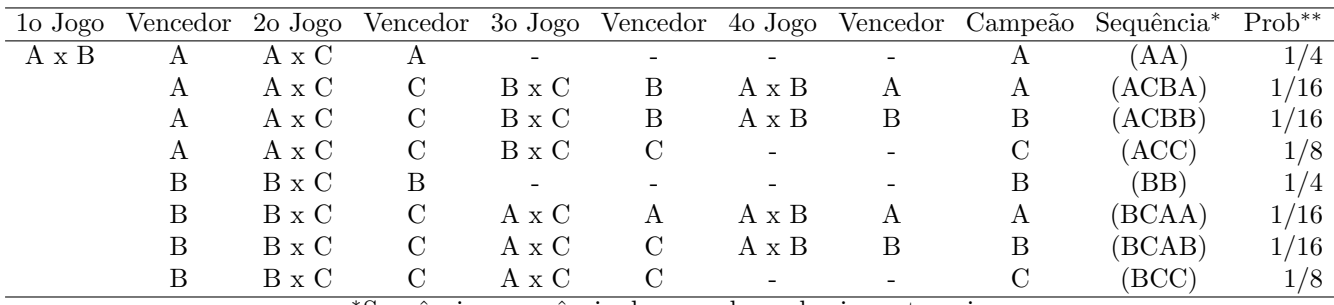

<sup>∗</sup>Sequˆencia : sequˆencia de vencedores dos jogos torneio

∗∗ Probabilidade supondo igualdade entre os competidores em cada jogo

(a) Sim. (justificativas ser˜ao analisadas)

(b)

 $\Omega = \{(AA), (ACBA), (ACBB), (ACC), (BB), (BCAA), (BCAB), (ACC)\}$ 

(c) O jogo não é honesto pois sob a hipótese de igualdade de condições em cada jogo os jogadores possuem diferentes chances de vencer o torneio.

| Vencedor   |                                                                                     |                                                                          |  |
|------------|-------------------------------------------------------------------------------------|--------------------------------------------------------------------------|--|
| Sequências |                                                                                     | $\{(AA), (ACBA), (BCAA)\}$ $\{(ACBB), (BB), (BCAB)\}$ $\{(BCC), (ACC)\}$ |  |
|            | Probabilidade $(1/4)+(1/16)+(1/16)=3/8$ $(1/16)+(1/4)+(1/16)=3/8$ $(1/8)+(1/8)=2/8$ |                                                                          |  |

(d)

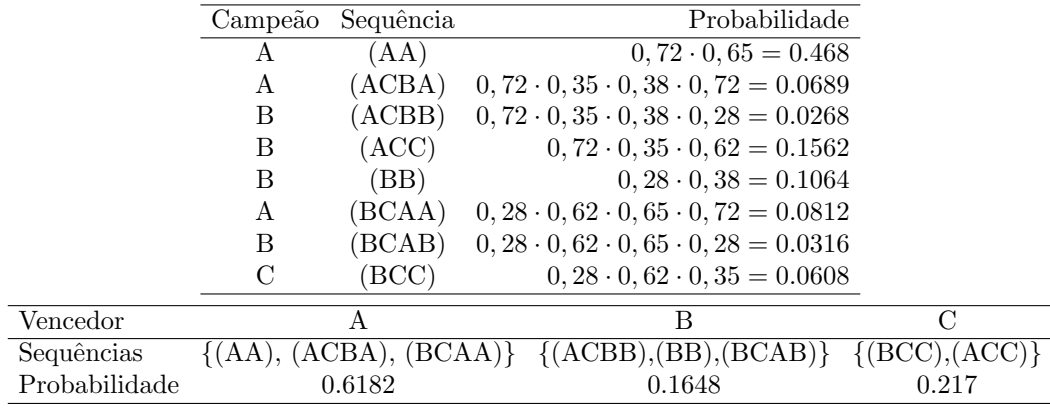

Semana 3 (av-02)

- 1. Uma coleção de 100 programas de computador foi examinada para detectar erros de "sintaxe", "input/output" e de "outro tipo" diferente dos anteriores. Desses 100 programas, 20 tinham erros de "sintaxe", 10 tinham erros de "input/output" e 5 tinham erros de "outro tipo", 6 tinham erros de "sintaxe" e de "input/output", 3 tinham erros de "sintaxe" e de "outro tipo", 3 tinham erros de "input/output" e de "outro tipo" e 2 tinham os três tipos de erros considerados. Um programa é seleccionado ao acaso desta coleção. Determine a probabilidade de que o programa seleccionado tenha:
	- (a) Exclusivamente erros de "sintaxe".
	- (b) Pelo menos um dos três tipos de erros

# Solução:

Notação:

 $S$ : erro de sintaxe I : erro de input/output  $O$ : erro de outro tipo

Dados:

$$
P[S] = 0, 20 \; ; \; P[I] = 0, 10 \; ; \; P[O] = 0, 05
$$

$$
P[S \cap I] = 0, 06 \; ; \; P[S \cap O] = 0, 03 \; ; \; P[I \cap O] = 0, 03
$$

$$
P[S \cap I \cap O] = 0, 02
$$

(a) 
$$
P[S] - P[(S \cap I) \cup (S \cap O)] = P[S] - \{P[(S \cap I)] + (S \cap O)] - P[S \cap I \cap O]\} =
$$
  
= 0,20 - 0,06 - 0,03 + 0,02 = 0,13

- (b)  $P[S \cup I \cup O] = P[S] + P[I] + P[O] P[S \cap I] P[S \cap O] P[I \cap O] + P[S \cap I \cap O] =$  $= 0, 20 + 0, 10 + 0, 05 - 0, 06 - 0, 03 - 0, 03 + 0, 02 = 0, 25$
- 2. Suponha que 5% de uma população sofre de hipertensão e que, de entre estes, 75% ingerem bebidas alcoólicas. De entre os que não são hipertensos 50% ingerem bebidas alcoólicas. Suponha que um indivíduo é escolhido ao acaso da população.
	- (a) Calcule a probabilidade de o indivíduo escolhido ingerir bebidas alcoólicas.
	- (b) Sabendo que o indivíduo escolhido ingere bebidas alcoólicas, calcule a probabilidade de sofrer de hipertensão.

#### Solução:

Notação:

 $H:$  indivíduo é hipertenso  $\overline{H}:$  indivíduo não é hipertenso

A : indivíduo ingere bebida alcólica  $\overline{H}$  : indivíduo não ingere bebida alcólica

Dados:

$$
P[H] = 0,05
$$
,  $P[A|H] = 0,75$ ,  $P[A|\overline{H}] = 0,50$ 

Portanto

$$
P[\overline{H}] = 1 - P[H] = 0,95
$$

(a)  $P[A] = P[A \cap H] + P[A \cap \overline{H}] = P[A|H] \cdot P[H] + P[A|\overline{H}] \cdot P[\overline{H}] = 0,75 \cdot 0,05 + 0,50 * 0,95 = 0.5125$ (b)  $P[H|A] = \frac{P[H \cap A]}{P[A]} = \frac{P[A|H]\cdot[H]}{P[A]} = \frac{0,75 \cdot 0.05}{0.5125} = 0.0732$ 

Observação: o problema poderia ser organizado e resolvido utilizando uma tabela  $2 \times 2$ :

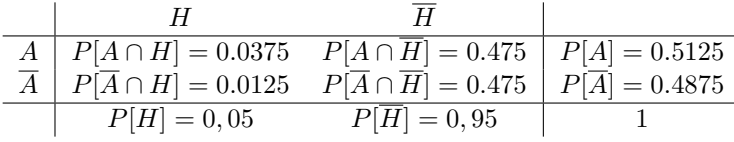

3. Registos efetuados levaram a concluir que os motoristas que circulam em determinada estrada podem ter transgressões classificadas em dois tipos ditas do tipo I ou do tipo II, n˜ao se notando nenhum caso em que o motorista cometa ambas as transgress˜oes. Por cada 500 motoristas multados h´a 100 motoristas multados por transgress˜oes do tipo I. Sabendo que  $10\%$  dos motoristas que cometem transgressões do tipo I são multados; que 1% cometem transgressões do tipo I e que 2% cometem transgressões do tipo II, calcule a probabilidade de que um motorista que circule nessa estrada e cometa uma transgressão do tipo II seja multado.

## Solução:

Notação:

 $I:$  transgressão do tipo I ;  $II:$  transgressão do tipo II ; 0 : sem transgressão

 $M$ : motorista recebe multa ;  $\overline{M}$  : motorista não recebe multa

Dados:

$$
P[I \cap II] = 0
$$
  
\n
$$
P[I|M] = 100/500 = 0, 20
$$
  
\n
$$
P[M|I] = 0, 10
$$
  
\n
$$
P[I] = 0, 01 \text{ e } P[II] = 0, 02
$$

Queremos calcular  $P[M|II]$ . A partir dos dados temos que:

$$
P[II|M] = 1 - P[1|M] = 0,80
$$
  

$$
P[M|I] \cdot P[I] = 0,10 \cdot 0,01 = 0,001
$$

Podemos obter  $P[M]$ :

$$
P[I|M] = 0, 20
$$

$$
\frac{P[M \cap I]}{P[M]} = 0, 20
$$

$$
\frac{0, 001}{P[M]} = 0, 20
$$

$$
P[M] = 0, 005
$$

Como  $P[M] = P[M \cap I] + P[M \cap II]$  temos que

$$
P[M \cap II] = 0,004
$$
  

$$
P[M|II] \cdot P[II] = 0,004
$$
  

$$
P[M|II] = 0,004/0,02 = 0,20
$$

Alternativamente, o problema pode ser esquamatizado na tabela:

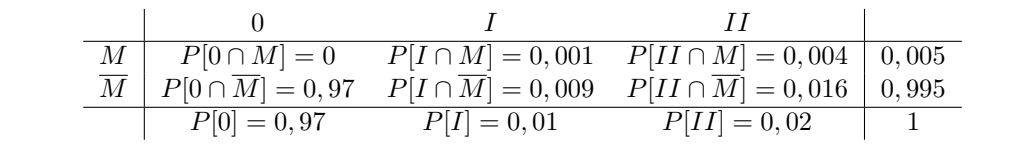

Semana 4 (av-03)

- Um estudante vai fazer um teste no qual cada questão tem cinco alternativas das quais apenas uma é correta. Nos dois contextos a seguir defina a variável aleatória, seus possíveis valores, sua distribuição de probabilidades e calcule a probabilidade pedida, supondo-se acerto ao acaso (ou seja, o estudante "chuta" todas as questões).
	- 1. Contexto 1: O estudante vai fazer cinco questões e deseja-se a probabilidade de acertar três ou mais questões.
	- 2. Contexto 2: As questões são apresentadas sequencialmente e o teste se encerra quando o estudante erra alguma questão. Qual a probabilidade do estudante acertar três ou mais questões.

Itens extras discutidos em sala:

- 3. Contexto 3: Considere o mesmo que no Contexto 2:, só que encerrando quando erra a terceira questão.
- 4. Contexto 4: Considere que há um banco de 30 questões das quais o estudante sabe 10. Selecionam-se cinco questões e deseja-se saber a probabilidade de mais que três acertos.

Solução:

#### 1. Contexto 1:

 $X$ : número de acertos em cinco questões

$$
x \in \{0, 1, 2, 3, 4, 5\}
$$
  
\n
$$
X \sim B(n = 4, p = 1/5)
$$
  
\n
$$
P[X = x] = {n \choose x} p^x (1 - p)^{n - x}
$$
  
\n
$$
p : \text{probabilidade de acertar cada questaó ("successo")}
$$
  
\n
$$
P[X \ge 3] = P[X = 3] + P[X = 4] + P[X = 5] =
$$
  
\n
$$
= {5 \choose 3} 0, 2^3 (1 - 0, 2)^{5 - 3} + {5 \choose 4} 0, 2^4 (1 - 0, 2)^{5 - 4} + {5 \choose 5} 0, 2^5 (1 - 0, 2)^{5 - 5} = 0.0579
$$

# 2. Contexto 2:

 $X$ : número de acertos até o primeiro erro

$$
x \in \{0, 1, 2, 3, \ldots\}
$$
  
\n
$$
X \sim G(n = 4, p = 4/5)
$$
  
\n
$$
P[X = x] = (1 - p)^{x} p
$$
  
\n
$$
p : \text{probabilidade de errar a questo ("successo")}
$$
  
\n
$$
P[X \ge 3] = 1 - (P[X = 0] + P[X = 1] + P[X = 2]) = 1 - (0, 2^{0}0, 8 + 0, 2^{1}0, 8 + 0, 2^{2}0, 8) = 0.008
$$

## 3. Contexto 3:

$$
X : \text{número de acertos até o terceiro erro}
$$
\n
$$
x \in \{0, 1, 2, 3, \ldots\}
$$
\n
$$
X \sim \text{BN}(k = 3, p = 4/5)
$$
\n
$$
P[X = x] = {x + k - 1 \choose x} (1 - p)^x p
$$
\n
$$
p : \text{probabilidade de errar a questos (``successo")}
$$
\n
$$
P[X \ge 3] = 1 - (P[X = 0] + P[X = 1] + P[X = 2]) =
$$
\n
$$
= 1 - (\binom{2}{0}0, 2^0 0, 8 + \binom{3}{1}0, 2^1 0, 8 + \binom{4}{2}0, 2^2 0, 8) = 0.0579
$$

4. Contexto 4:

 $X$ : número de acertos em cinco questões sorteadas

$$
x \in \{0, 1, 2, 3, 4, 5\}
$$
  
\n
$$
X \sim HG(N = 30, K = 10, n = 5)
$$
  
\n
$$
P[X = x] = \frac{\binom{k}{x} \binom{N-K}{n-x}}{\binom{N}{n}}
$$
  
\n
$$
P[X \ge 3] = P[X = 3] + P[X = 4] + P[X = 5] =
$$
  
\n
$$
= \frac{\binom{10}{3} \binom{20}{2}}{\binom{30}{5}} + \frac{\binom{10}{4} \binom{20}{1}}{\binom{30}{5}} + \frac{\binom{10}{5} \binom{20}{5}}{\binom{30}{0}} = 0.1912
$$

Soluções computacionais (linguagem R):

```
> pa <- pbinom(2, size=5, prob=1/5, lower=FALSE)
> pb <- pgeom(2, prob=4/5, lower=FALSE)
> pc <- pnbinom(2, size=3, prob=4/5, lower=FALSE)
> pd \leftarrow phyper(2, m=10, n=20, k=5, lower=FALSE)
```
Semana 5 (av-04)

<sup>1.</sup> Considere que serão feitas inspeções em veículos em uma determinada área para identificar e orientar a correção de irregularidades. Supõe-se que os veículos inspecionados são escolhidos ao acaso. Considere os diferentes cenários descritos em cada um dos itens a seguir, identifique a variável aleatória em questão, seus possíveis valores, sua distribuição de probabilidades e responda à questão formulada.

- (a) Em um lote de 50 veículos sabe-se que 8 deles possuem alguma irregularidade. Serão inspecionados sete veículos. Qual a probabilidade de encontrar mais de um com alguma irregularidade?
- (b) Sabendo que 15% dos veículos na área apresentam irregularidade, serão inspecionados veículos até que seja encontrado o segundo com irregularidade. Qual a probabilidade de que sejam feitas no máximo cinco inspeções?
- (c) A partir de experiˆencias anteriores sabe-se que s˜ao encontrados, em m´edia, 1,8 carros irregulares por hora de inspeção. Qual a probabilidade de que em uma hora não seja encontrado nenhum carro irregular? E qual a probabilidade de que sejam encontrados exatamente cinco irregulares em duas horas de inspeção? (supondo ainda que 15% dos carros da região são irregulares)
- (d) A partir de um certo momento decide-se que a inspeção vai terminar quando for encontrado o próximo veículo irregular. Qual a probabilidade de que a partir deste momento sejam ainda inspecionados três ou mais carros?
- (e) Um inspetor vai inspecionar sete carros. Qual a probabilidade de que encontre mais que um irregular? (supondo ainda que 15% dos carros da região são irregulares)

## Solução:

(a) Contexto 1:

 $X$ : número veículos com irregularidade (dentre os sete selecionados)

$$
x \in \{0, 1, 2, 3, 4, 5, 6, 7\}
$$
  
\n
$$
X \sim HG(N = 200, K = 30, n = 7)
$$
  
\n
$$
P[X = x] = \frac{\binom{k}{x} \binom{N-K}{n-x}}{\binom{N}{n}}
$$
  
\n
$$
P[X > 1] = P[X = 2] + P[X = 3] + ... P[X = 7] = 1 - \{P[X = 0] + P[X = 1]\}
$$
  
\n
$$
= 1 - \left\{\frac{\binom{8}{0} \binom{42}{7}}{\binom{50}{7}} + \frac{\binom{8}{1} \binom{42}{6}}{\binom{50}{7}}\right\} = 0.3098
$$

(b) Contexto 2:

 $Y:$  número de inspeções até o segundo irregular

 $y \in \{2, 3, 4, 5, \ldots\}$  $X$ : número de regulares até o segundo irregular  $x \in \{0, 1, 2, 3, \ldots\}$  $X \sim BN(k = 2, p = 0, 15)$  $P[X = x] = {x + k - 1}$  $\boldsymbol{x}$  $\bigg\} p^k (1-p)^x$ 

 $p:$  probabilidade de encontrar um veículo irregular ("sucesso")

$$
P[Y \le 5] = P[X \le 3] = P[X = 0] + P[X = 1] + P[X = 2] + P[X = 3] =
$$
  
=  $\binom{1}{0} 0, 15^2 0, 85^0 + \binom{2}{1} 0, 15^2 0, 85^1 + \binom{3}{2} 0, 15^2 0, 85^2 + \binom{4}{1} 0, 15^2 0, 85^3 = 0.7765$ 

(c) Contexto 3:

 $X_1$ : número de irregulares por hora  $x_1 \in \{0, 1, 2, 3, \ldots\}$  $X_1 \sim P(\lambda = 1, 8)$  $P[X = x] = \frac{e^{-\lambda}\lambda^x}{\lambda}$ x!  $P[X_1 = 0] = \frac{e^{-1.8}1, 8^0}{0!}$  $\frac{1}{0!} = 0.1653$ 

 $X_2$ : número de irregulares por período de duas (2) horas

$$
x_2 \in \{0, 1, 2, 3, \ldots\}
$$

$$
X_2 \sim \mathcal{P}(\lambda = 2 \cdot 1, 8 = 3, 6)
$$

$$
P[X_2 = 5] = \frac{e^{-3,6}3, 6^5}{5!} = 0.1377
$$

### (d) Contexto 4:

 $Y$ : número de inspeções até o próximo irregular  $y \in \{1, 2, 3, 4, \ldots\}$  $X:$  número de regulares até o próximo irregular  $x \in \{0, 1, 2, 3, \ldots\}$  $X \sim G(p = 0, 15)$  $P[X = x] = (1 - p)^{x}p$  $p:$  probabilidade de encontrar um veículo irregular ("sucesso")  $P[Y \ge 3] = P[X \ge 2] = 1 - \{P[X = 0] + P[X = 1]\} =$  $= 1 - \{0, 15 \cdot 0, 85^0 + 0, 15 \cdot 0, 85^1\} = 0.7225$ 

## (e) Contexto 5:

 $X:$  número de irregulares em sete (7) inspecões

$$
P[X = x] = \binom{n}{x} p^x (1-p)^{n-x}
$$

 $p:$  probabilidade de acertar cada questão ("sucesso")

$$
P[X > 1] = 1 - \{P[X = 0] + P[X = 1]\} = 1 - \left\{ \binom{5}{0} 0, 15^0 (1 - 0, 15)^{7 - 0} + \binom{5}{1} 0, 15^1 (1 - 0, 15)^{7 - 1} \right\} = 0.2834
$$

Soluções computacionais (linguagem R):

> pa <-  $phyper(1, m=8, n=42, k=7, lower=FALSE)$ > pb <- pnbinom(4, size=2, prob=0.15, lower=FALSE)  $> pc1$  <- dpois(0, lambda=1.8)  $> pc2 < - dpois(5, lambda=2*1.8)$ > pd <- pgeom(1, prob=0.15, lower=FALSE) > pe <- pbinom(1, size=7, prob=0.15, lower=FALSE)

Semana 6 (av-05)

1. Uma determinada ind´ustria classifica ovos como: XL acima de 73 g, L 63 a 73 g, M 53 a 63 g, S abaixo de 53 g. Suponha que um produtor produza ovos cujos tamanhos (pesos) são descritos pela seguinte função de densidade de probabilidades:

$$
f(x) = \begin{cases} \frac{(x-48)}{12k} & \text{se } 48 \le x < 60\\ -\frac{(x-78)}{18k} & \text{se } 60 \le x \le 78\\ 0 & \text{se } x < 48 \text{ ou } x > 78 \end{cases}
$$

- (a) Qual o valor de k ?
- (b) Qual a proporção de ovos que deve ser produzida em cada classificação?
- (c) Se o produtor recebe R\$ 0,05 por ovo S, R\$ 0,10 por ovo M, R\$ 0,12 por ovo L e R\$ 0,18 por ovo XL, quanto deve receber em um lote de 10.000 ovos?
- (d) Qual o tamanho (peso) mediano dos ovos?
- (e) Forneça a expressão da distribuição acumulada  $F(x)$ .
- (f) Qual o tamanho (peso) para o qual apenas  $20\%$  dos ovos estão acima dele?

## Solução:

(a)  $k = 15$ 

(b) Pode-se resolver de três formas diferentes: geometricamente (áreas dos polígonos indicados na figura), integrandose  $f(x)$  ou avaliando-se e fazendo as diferenças dos valores de  $F(x)$  nos pontos que definem as classificações.

$$
C: \text{valor por ovo} \\ c \in \{0, 05; 0, 10; 0, 12; 0, 18\}
$$

| $c_i$        | 0,05                                                                     | 0,10   | 0,12   | 0,18 |
|--------------|--------------------------------------------------------------------------|--------|--------|------|
| $P[C = c_i]$ | $P[X < 53] = P[53 \le X < 63] = P[63 \le X \le 73] = P[X > 73] = 0.0694$ |        |        |      |
| $0.0694$     | 0.5139                                                                   | 0.3704 | 0.0463 |      |

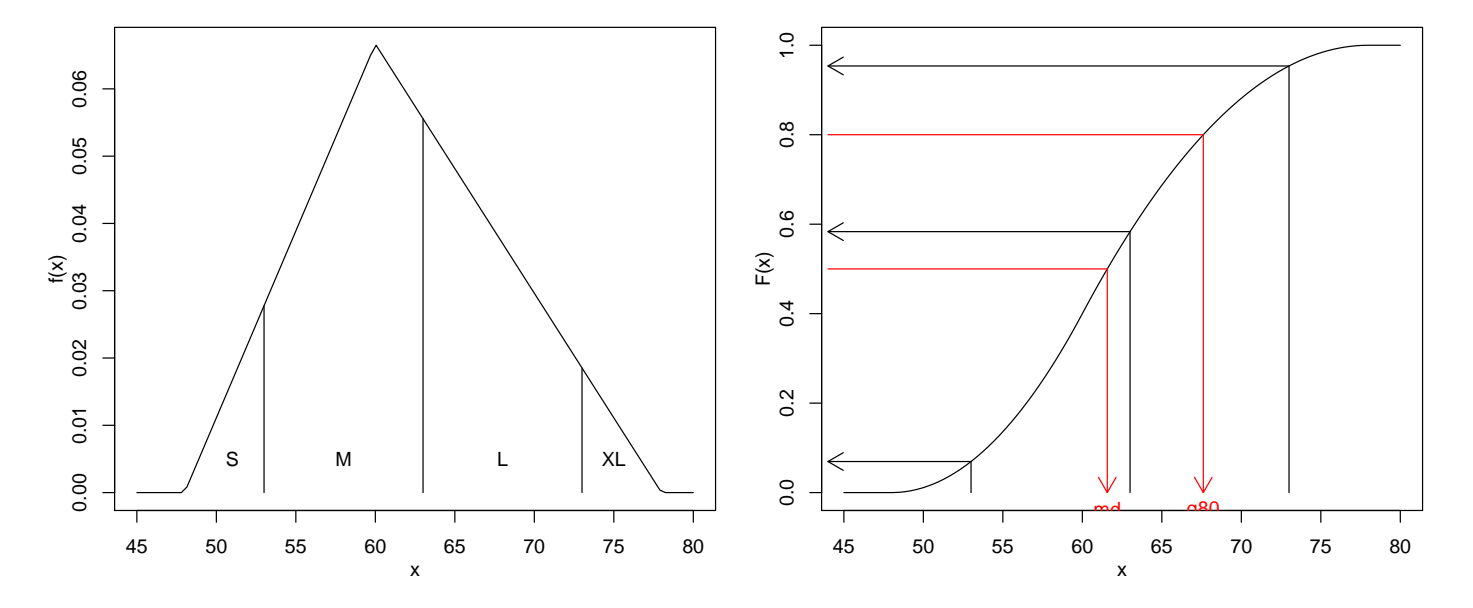

Figura 1: Funções de distribuição de probabilidades  $(f(x))$  e acumulada  $(F(x))$  do problema. Segmentos e setas são as soluções de alguns dos items do problema.

(c)  $10,000 \cdot E[C] = 10.000 \cdot (0,05 \cdot 0.06944 + 0,10 \cdot 0.5139 + 0,12 \cdot 0.3704 + 0,18 \cdot 0.0463) = 10.000 \cdot 0.10764 = 1076.4$ (d)  $md: \int_{md}^{78} f(x)dx = 0, 5 \longrightarrow md = 61.6$ (e)  $\begin{pmatrix} 0 \\ 0 \end{pmatrix}$ se  $x < 48$ 

$$
F(x) = \int_{48}^{x} f(x)dx = \begin{cases} \frac{1}{180} \left[ \frac{(x^2 - 48^2)}{2} - 48(x - 48) \right] & \text{se } 48 \le x < 60\\ 0, 4 - \frac{1}{270} \left[ \frac{(x^2 - 60^2)}{2} - 78(x - 60) \right] & \text{se } 60 \le x < 78\\ 1 & \text{se } x > 78 \end{cases}
$$
  
(f)  $q_{0,80}: \int_{q_{0,80}}^{78} f(x)dx = 0, 20 \longrightarrow q_{0,80} = 67.6$ 

Soluções computacionais (linguagem R):

```
> ## definindo f(x)> ddist \leq function(x){
+ y <- numeric(length(x))
+ y[x \succ = 48 \& x \lt 60] \lt - (x[x \succ = 48 \& x \lt 60] - 48)/180y[x \succ = 60 \& x < 78] \leftarrow -(x[x \succ = 60 \& x < 78] - 78) / 270return(y)+ }
> ## definindo F(x)> pdist \leq function(x){
      y \leftarrow numeric(length(x))
+ ind <- x >= 48 & x < 60
+ y[ind] <- ((x[ind]^2-48^2)/2 - 48*(x[ind]-48))/180
+ ind <- x >= 60 & x < 78
+ y[ind] <- 0.4 - ((x[ind]^2-60^2)/2 - 78*(x[ind]-60))/270
+ y[x \ge 78] \le 1+ return(y)
+ }
> ## definindo F^{-}\{-1\}(x)> qdist \leq function(q){
+ uniroot(function(x) pdist(x) - q, interval=c(48,78))$root
+ }
> ## b) Proporções em cada classe
> ## integrando f(x)> (PrS <- integrate(ddist, 48, 53)$value)
[1] 0.06944
> (PrM <- integrate(ddist, 53, 63)$value)
[1] 0.5139
> (PrL <- integrate(ddist, 63, 73)$value)
```

```
[1] 0.3704
> (PrXL <- integrate(ddist, 73, 78)$value)
[1] 0.0463
> ## utilizando F(x)> (PC <- diff(pdist(c(48,53,63,73,78))))
[1] 0.06944 0.51389 0.37037 0.04630
> ## c) Valor médio por ovo
> (EC <- drop(crossprod(c(0.05, 0.10, 0.12, 0.18), PC)))
[1] 0.1076
> ## d) mediana
> (md <- qdist(0.5))
[1] 61.57
> ## f) quantil 0,80
> (q80 <- qdist(0.8))
[1] 67.61
> ## Gráficos
> par(mfrow=c(1,2), mar=c(3.5,3.5,1,1), mp=c(2,1,0))> curve(ddist, from=45, to=80, ylab="f(x)")
> segments(c(53,63,73), 0, c(53,63,73), ddist(c(53,63,73)))
> text(c(51, 58, 68, 75), 0.005, c("S","M","L","XL"))
> curve(pdist, from=45, to=80, ylab="F(x)")
> segments(c(53,63,73), 0, c(53,63,73), pdist(c(53,63,73)))
> arrows(c(53,63,73), pdist(c(53,63,73)), 44, pdist(c(53,63,73)), length=0.15)
> segments(44, 0.5,md, 0.5, col=2)
> arrows(md, 0.5, md,0, length=0.15, col=2)
> text(md, 0, "md", pos=1, col=2)
> segments(44, 0.8, q80, 0.8, col=2)
> arrows(q80, 0.8, q80,0, length=0.15, col=2)
> text(q80, 0, expression(q80), pos=1, col=2)
```
Semana 8 (av-06)

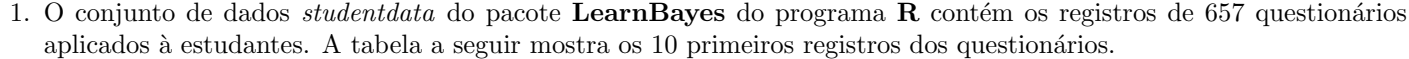

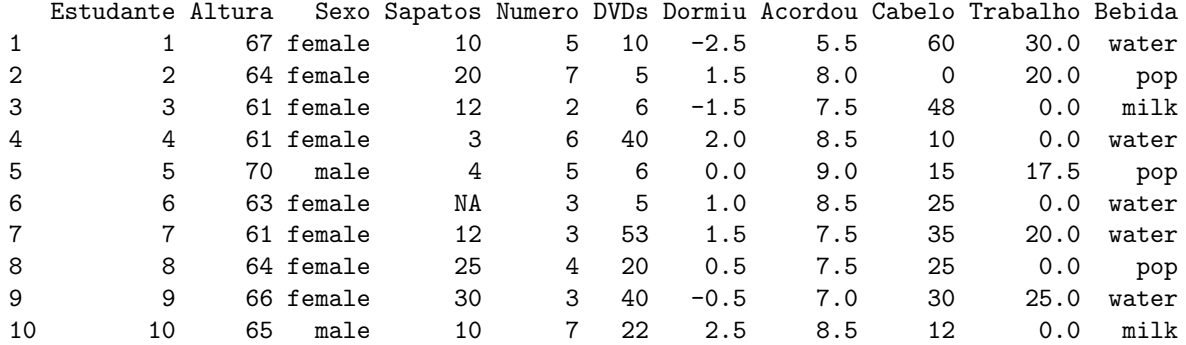

As colunas se referem à seguintes questões:

- $\bullet~$  Estudante: número do estudante
- Altura: altura em polegadas
- Sexo: sexo (Masculino/Feminino)
- Sapatos: n´umero de pares de sapato que possui
- $\bullet\,$  Numero: um número escolhido entre 0 e 10
- DVDs: n´umero de DVD's de filmes que possui
- Dormiu: hora que foi dormir na noite anterior (em relação à meia noite)
- Acordou: hora que acordou na manhã seguinte
- Cabelo: custo do último corte de cabelo
- Trabalho: n´umero de horas (semanais) de trabalho

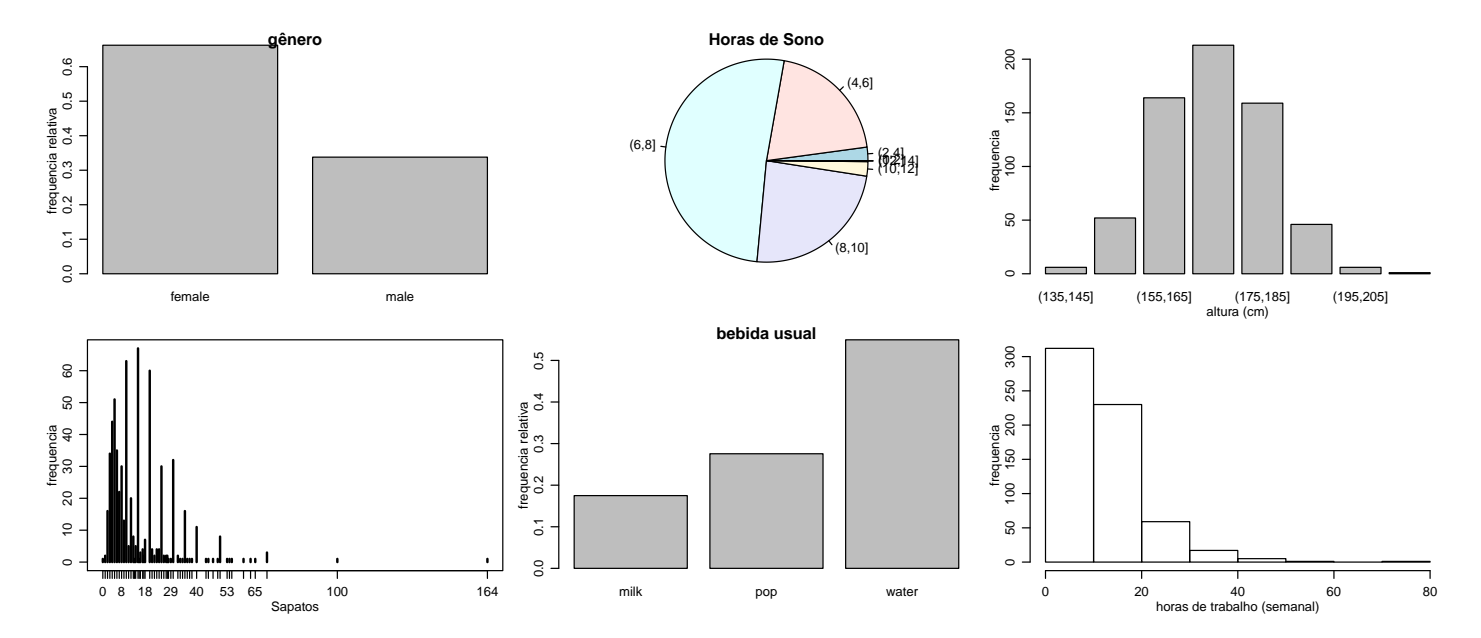

Figura 2: Gráficos do questionário aplicado aos estudantes

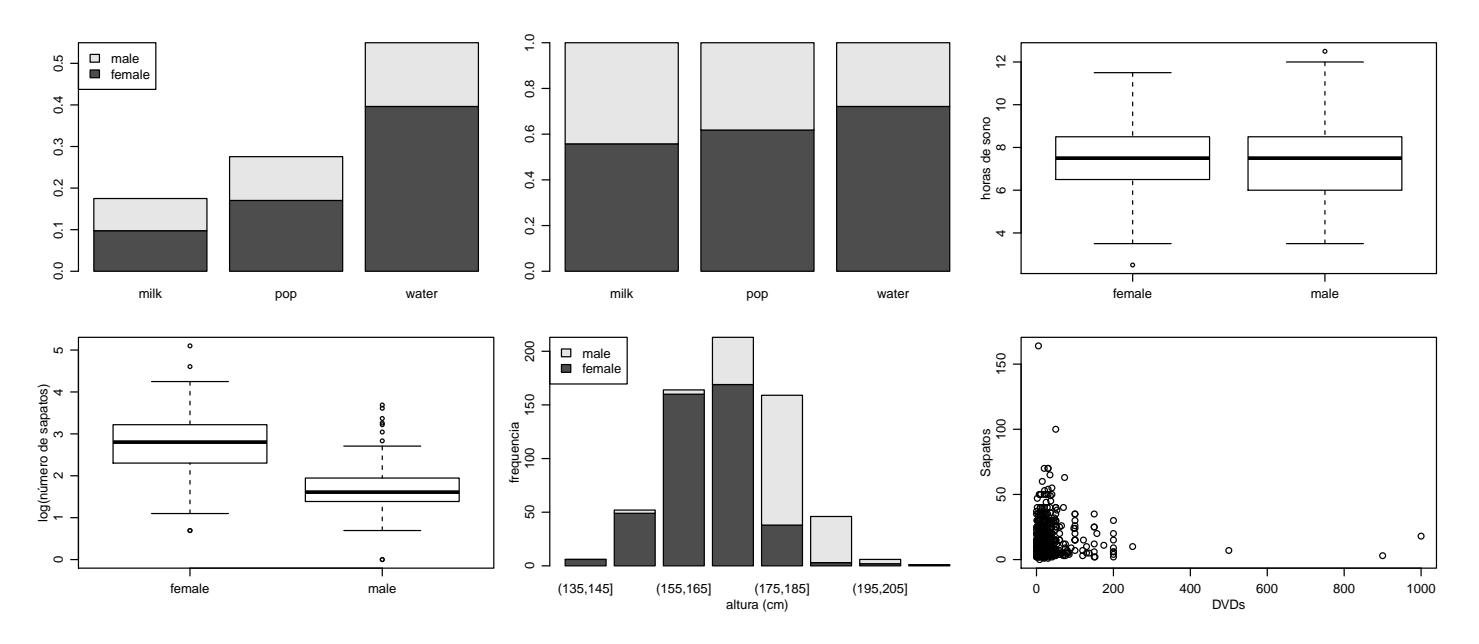

Figura 3: Gráficos do questionário aplicado aos estudantes

- $\bullet$  Bebida: bebida usual na janta (água, leite, suco/refrigerante)
- (a) Considere os gráficos mostrados a seguir. Para cada um deles comente sua interpretação, se o gráfico é ou não o mais adequado e, caso não seja, esboce o gráfico que seria mais adequado.
- (b) Interprete os gráficos e resultados neles mostrados.